## [Logical database](https://assignbuster.com/logical-database-design-for-hr-management-system/)  [design for hr](https://assignbuster.com/logical-database-design-for-hr-management-system/)  [management system](https://assignbuster.com/logical-database-design-for-hr-management-system/)

[Technology,](https://assignbuster.com/essay-subjects/technology/) [Computer](https://assignbuster.com/essay-subjects/technology/computer/)

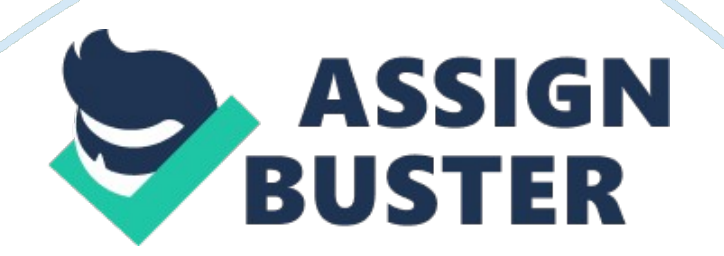

Task 1. 1 The background information of the organization and operation that<br>would support.<br>In an organization a HR department is responsible for record each employee.<br>Where the employees have an identification number, job Would support.<br>
In an organization a HR department is responsible for record each employee.<br>
Where the employees have an identification number, job identification code,<br>
e-mail address, manager as well as salary. They also In an organizati<br>Where the emp<br>e-mail address,<br>earn incentive of<br>However, the corded a Where the employees have an identification number, job identification code,<br>e-mail address, manager as well as salary. They also track those employees<br>earn incentive or commissions in addition to their salary.<br>However, the

e-mail address, manager as well as salary. They also track those employees<br>earn incentive or commissions in addition to their salary.<br>However, the company also tracks their role in the organization. Each job<br>also recorded earn incentive or commissions in addition to their salary.<br>However, the company also tracks their role in the organization. Each job<br>also recorded according to the characteristics. Moreover, ever jobs have job<br>title, ident However, the company also tracks their role in the organialso recorded according to the characteristics. Moreover, title, identification code, maximum and minimum salary of the employees work for a long time with the compa However, the company are about an international organization entry of<br>also recorded according to the characteristics. Moreover, ever jobs have ju<br>title, identification code, maximum and minimum salary of the job. There<br>few also recorded with the company and they have held<br>alifferent department within the company. If any employee resigns, then the<br>job identification number and department are recorded. The company also<br>track the location of it the employees work for a long time with the company and they have held<br>different department within the company. If any employee resigns, then the<br>job identification number and department are recorded. The company also<br>trac different department within the company. If any employee resigns, then this<br>ipo identification number and department are recorded. The company also<br>track the location of its departments and warehouses. Every employee mu<br>as different department and department are recorded. The company also<br>track the location of its departments and warehouses. Every employee must<br>assign with a department where departments are identified by the unique<br>identific Frack the location of its departments and warehouses. Every employee must assign with a department where departments are identified by the unique identification number. Those departments are associated with different locat assign with a department where departments are identified by the unique<br>identification number. Those departments are associated with different<br>locations. The company need to store the location such as the state, city,<br>post identification number. Those departments are associated with different<br>locations. The company need to store the location such as the state, city,<br>postal code, street name as well as county code. The company also record<br>the locations. The company need to store the location such as the state, city<br>postal code, street name as well as county code. The company also record<br>the county name, currency name and the region.<br>This database supports a bet

postal code, street name as well as county code. The company also record<br>the county name, currency name and the region.<br>This database supports a better employee management plan as well as the<br>departments, location and asso postal county name, currency name and the region.<br>This database supports a better employee management plan as well as the<br>departments, location and associated jobs. However, the company would<br>have a better structure to sto This database supports a better employee manag<br>departments, location and associated jobs. Howev<br>have a better structure to store their confidential<br>will provide a better extracted information to devery<br>This efficient data This departments, location and associated jobs. However, the company would<br>have a better structure to store their confidential information. This database<br>will provide a better extracted information to developed their insuf have a better structure to store their confidential information. This databa<br>will provide a better extracted information to developed their insufficiency<br>This efficient data structure allows them increases their storage as will provide a better extracted information to developed their insufficiency.<br>This efficient data structure allows them increases their storage as well as it<br>exclude the redundancy in data.<br>https://assignbuster.com/logical This efficient data structure allows them increases their storage as well as if exclude the redundancy in data.<br>https://assignbuster.com/logical-database-design-for-hr-management-system/ This employment data structure allows them increases them exclude the redundancy in data.<br>https://assignbuster.com/logical-database-design-for-hr-management-<br>system/

https://assignbuster.com/logical-<br>system/

Task 1. 2 a conceptual database design and list of enterprise rules<br>Figure 1: EER-diagram showing all enterprise rules<br>(Source: Created by author)<br>Task2. 1: A Logical Database Design for HR management System Figure 1: EER-diagram showing all enterprise rules<br>(Source: Created by author)<br>Task2. 1: A Logical Database Design for HR management System<br>Figure 2: logical database design Figure 1: Created by author)<br>Fask2. 1: A Logical Database Design for HR manage<br>Figure 2: logical database design<br>(Source: Created by author)

Task2. 1: A Logical Database<br>Figure 2: logical database de<br>(Source: Created by author)<br>Task2. 2: Create the tables u

Task2. 1: A Logical Database Design for HR management System Figure 2: logical database design (Source: Created by author)

— Table structure for<br>— —————————-<br>DROP TABLE " MYDB"<br>CREATE TABLE " MYDI

Task2. 2: Create the tables using Oracle DBMS

— ——————————-<br>DROP TABLE " MYDB"." COUNTRIE<br>CREATE TABLE " MYDB"." COUNTF<br>" country\_id" VARCHAR2(30 BYTE DROP TABLE " MYDB"<br>CREATE TABLE " MYDI<br>" country\_id" VARCHA<br>" country\_name" VAR CREATE TABLE " MYDB"." COUNTRIES<br>" country\_id" VARCHAR2(30 BYTE) NO<br>" country\_name" VARCHAR2(30 BYTE)<br>" region\_id" VARCHAR2(30 BYTE) NUL " country\_id" VARCHAR2(30 BYTE) NOT N<br>" country\_name" VARCHAR2(30 BYTE) NI<br>" region\_id" VARCHAR2(30 BYTE) NULL<br>)

" country\_name" VARCHAR2(30 BYTE) NULL ,<br>" region\_id" VARCHAR2(30 BYTE) NULL<br>)<br>LOGGING

" region\_id" VARCHAR2(30 BYTE) NULL<br>)<br>)<br>https://assignbuster.com/logical-database-des<br>system/ "<br>" region\_id" VARCHARAC(30 BYTE)<br>"<br>https://assignbuster.com/logical-databa<br>system/ ,<br>|<br>|<br>|<br>|<br>|<br>| https://ass<br>system/<br>.

NOCACHE<br>;<br>— ——————<br>— Table struct ;<br>— ————<br>— Table st<br>— ———— ; — Table structure for<br>— —————————-<br>DROP TABLE " MYDB"<br>CREATE TABLE " MYDI

— Table structure for DEPARTMENTS

DROP TABLE " MYDB"<br>CREATE TABLE " MYDI<br>" department\_id" VAR<br>" department\_name" " department\_id" VARCHAR2(30 BYTE) NOT<br>" department\_name" VARCHAR2(30 BYTE) N<br>" manager\_id" VARCHAR2(30 BYTE) NULL ,<br>" location\_id" VARCHAR2(30 BYTE) NULL " department\_name" VARCHAR2(30 BYTE) NULL ,<br>" manager\_id" VARCHAR2(30 BYTE) NULL ,<br>" location\_id" VARCHAR2(30 BYTE) NULL<br>)

CREATE TABLE " MYDB"." DEPARTMENTS<br>" department\_id" VARCHAR2(30 BYTE) N<br>" department\_name" VARCHAR2(30 BYTE<br>" manager\_id" VARCHAR2(30 BYTE) NULL " manager\_id" VARCHAR2(30 BYTE) NULL ,<br>" location\_id" VARCHAR2(30 BYTE) NULL<br>)<br>LOGGING

" location\_id" VARCHAR2(30 BYTE) NULL<br>)<br>LOGGING<br>NOCOMPRESS

,<br>
L( N<br>
N<br>
,<br>
,

" locating" variables in the state of the state of the state of the state of the state of the state of the state of the state of the state of the state of the state of the state of the state of the state of the state of th

NOCOMPR<br>NOCACHE<br>;<br>https://ass<br>system/ NOCACHE<br>NOCACHE<br>;<br>https://assignb<br>system/ ;<br>https://ass<br>system/ ;<br>h<br>s;

— Table structure for<br>— —————————-<br>DROP TABLE " MYDB"<br>CREATE TABLE " MYDI — Table structure for EMPLOYEES DROP TABLE " MYDB"<br>CREATE TABLE " MYDI<br>" employee\_id" VARCI<br>" first\_name" VARCHA CREATE TABLE " MYDB"." EMPLOYEES<br>" employee\_id" VARCHAR2(30 BYTE) N<br>" first\_name" VARCHAR2(30 BYTE) NU<br>" last\_name" VARCHAR2(30 BYTE) NU

" employee\_id" VARCHAR2(30 BYTE) NOT<br>" first\_name" VARCHAR2(30 BYTE) NULL<br>" last\_name" VARCHAR2(30 BYTE) NULL ,<br>" email" VARCHAR2(30 BYTE) NULL ,

" first\_name" VARCHAR2(30 BYTE) NULL ,<br>" last\_name" VARCHAR2(30 BYTE) NULL ,<br>" email" VARCHAR2(30 BYTE) NULL ,<br>" phone\_number" NUMBER(12) NULL ,

" last\_name" VARCHAR2(30 BYTE) NULL ,<br>" email" VARCHAR2(30 BYTE) NULL ,<br>" phone\_number" NUMBER(12) NULL ,<br>" hire\_date" DATE NULL ,

" email" VARCHAR2(30 BYTE) NULL ,<br>" phone\_number" NUMBER(12) NULL ,<br>" hire\_date" DATE NULL ,<br>" job\_id" VARCHAR2(30 BYTE) NULL , " phone\_number" NUMBER(12) NULL<br>" hire\_date" DATE NULL ,<br>" job\_id" VARCHAR2(30 BYTE) NULL ,<br>" salary" NUMBER(10, 2) NULL ,

" hire\_date" DATE NULL ,<br>" job\_id" VARCHAR2(30 BYTE) NULL ,<br>" salary" NUMBER(10, 2) NULL ,<br>" commission" NUMBER(10, 2) NULL ,

" job\_id" VARCHAR2(30 B"<br>" salary" NUMBER(10, 2) I<br>" commission" NUMBER(1<br>" manager\_id" VARCHAR2 " salary" NUMBER(10, 2) NULL ,<br>" commission" NUMBER(10, 2) NULL ,<br>" manager\_id" VARCHAR2(30 BYTE) N<br>" department\_id" VARCHAR2(30 BYTE " commission" NUMBER(10, 2) N<br>" manager\_id" VARCHAR2(30 BY<br>" department\_id" VARCHAR2(30<br>)

" manager\_id" VARCHAR2(30 BYTE) N<br>" department\_id" VARCHAR2(30 BYTE<br>)<br>https://assignbuster.com/logical-datab<br>system/ " department\_id" VARCHAR2(30 BYTE) NUL<br>"<br>https://assignbuster.com/logical-database-d<br>system/ " department of the state of the state of the system of the system of the system of the system of the system of the system of the system of the system of the system of the system of the system of the system of the system o ,<br>h<br>s:

LOGGING<br>NOCOMPRESS<br>:<br>;

NOCOMPR<br>NOCACHE<br>;<br>— ————

NOCACHE<br>;<br>— ——————<br>— Table struct ;<br>— ————<br>— Table st<br>— ———— ; — Table structure for<br>— —————————-<br>DROP TABLE " MYDB"<br>CREATE TABLE " MYDI

— Table structure for JOB\_HISTORY CREATE TABLE " MYDB"." JOB\_HISTORY<br>" employee\_id" VARCHAR2(30 BYTE) NO<br>" start\_date" DATE NULL ,<br>" end\_date" DATE NULL , " employee\_id" VARCHAR2(30 BYTE) NOT<br>" start\_date" DATE NULL ,<br>" end\_date" DATE NULL ,<br>" job\_id" VARCHAR2(30 BYTE) NULL ,

- DROP TABLE " MYDB"<br>CREATE TABLE " MYD<br>" employee\_id" VARCI<br>" start\_date" DATE NL
- 

" start\_date" DATE NULL ,<br>" end\_date" DATE NULL ,<br>" job\_id" VARCHAR2(30 BYTE) NULL ,<br>" department\_id" VARCHAR2(30 BYTE) NOT NULL " end\_date" DATE NULL ,<br>" job\_id" VARCHAR2(30 BY<br>" department\_id" VARCHA<br>) " job\_id" VARCHAR2(30 B<br>" department\_id" VARCHA<br>)<br>LOGGING " department\_id" VARCHAR2(30 BYTE)<br>)<br>DOGGING<br>NOCOMPRESS

" department of the state of the state of the state of the NOGGING<br>" NOCOMPRESS<br>https://assignbuster.com/logical-database-design-<br>system/ )<br>
L(<br>
N<br>
h<br>
S<br>
S **NOCOMPR**<br>https://ass<br>system/ https://assignb<br>system/<br>.

 Logical database design for hr managemen... – Paper Example Page 7 ;<br>— ————<br>— Table st<br>— ———— ; — Table structure for<br>— —————————-<br>DROP TABLE " MYDB"<br>CREATE TABLE " MYDI

— Table structure for JOBS DROP TABLE " MYDB"<br>CREATE TABLE " MYDI<br>" job\_id" VARCHAR2(3<br>" job\_title" VARCHAR2

CREATE TABLE " MYDB"." JOBS<br>" job\_id" VARCHAR2(30 BYTE) I<br>" job\_title" VARCHAR2(30 BYTE)<br>" min\_salary" NUMBER(10, 2) N " job\_id" VARCHAR2(30 BYTE) NO<br>" job\_title" VARCHAR2(30 BYTE) N<br>" min\_salary" NUMBER(10, 2) NUL<br>" max\_salary" NUMBER(10, 2) NUI " job\_title" VARCHAR2(30 BYTE) NULL ,<br>" min\_salary" NUMBER(10, 2) NULL ,<br>" max\_salary" NUMBER(10, 2) NULL<br>)

" min\_salary" NUMBER(10, 2) NULL ,<br>" max\_salary" NUMBER(10, 2) NULL<br>)<br>LOGGING

" max\_salary" NUMBER(10, 2) NULL<br>)<br>LOGGING<br>NOCOMPRESS

,<br>
L( N<br>
N<br>
,

" MAXLEY, LYNCH<br>" MOGGING" NOCOMPRESS<br>" NOCACHE NOCOMPR<br>NOCOMPR<br>:<br>:

NOCACHE<br>;<br>— ———————<br>https://assignb<br>system/ ;<br>,<br>— ————<br>https://ass<br>system/ ;<br>
—<br>
h<br>
S https://assignbuster.co<br>system/<br>.

— —————————-<br>DROP TABLE " MYDB"." LOCATION<br>CREATE TABLE " MYDB"." LOCATIO<br>" location\_id" VARCHAR2(30 BYTE DROP TABLE " MYDB"<br>CREATE TABLE " MYD<br>" location\_id" VARCHA<br>" street\_address" VAR CREATE TABLE " MYDB"." LOCATIONS<br>" location\_id" VARCHAR2(30 BYTE) NC<br>" street\_address" VARCHAR2(30 BYTE<br>" postal\_code" NUMBER(10) NULL , " location\_id" VARCHAR2(30 BYTE) NOT I<br>" street\_address" VARCHAR2(30 BYTE) N<br>" postal\_code" NUMBER(10) NULL ,<br>" city" VARCHAR2(30 BYTE) NULL ,

" street\_address" VARCHAR2(30 BYTE) NULL ,<br>" postal\_code" NUMBER(10) NULL ,<br>" city" VARCHAR2(30 BYTE) NULL ,<br>" state" VARCHAR2(30 BYTE) NULL ,

" postal\_code" NUMBER(10) NULL ,<br>" city" VARCHAR2(30 BYTE) NULL ,<br>" state" VARCHAR2(30 BYTE) NULL ,<br>" country\_id" VARCHAR2(30 BYTE) NULL " city" VARCHAR2(30 BYTE) NULL ,<br>" state" VARCHAR2(30 BYTE) NULL<br>" country\_id" VARCHAR2(30 BYTE) I<br>) " state" VARCHAR2(30 BYTE) NULL<br>" country\_id" VARCHAR2(30 BYTE)<br>)<br>LOGGING " country\_id" VARCHAR2(30 BYTE) N<br>)<br>LOGGING<br>NOCOMPRESS

" country<br>" contributed variable variable variable variable variable variable variable<br>NUCACHE

,<br>
L<br>
N<br>
N<br>
,<br>
, NOCOMPR<br>NOCACHE<br>;<br>— ————

NOCACHE<br>
;<br>
— ———————<br>— Table struct

;<br>— ————<br>— Table st<br>https://ass<br>system/ ;<br>
—<br>
—<br>
—<br>
—<br>
—<br>
—<br>
—<br>
—<br><br><br><br><br><br><br><br> — Table structure for<br>https://assignbuster.co<br>system/ https://assignbuster.com/logica<br>system/

 Logical database design for hr managemen... – Paper Example Page 9 DROP TABLE " MYDB"<br>CREATE TABLE " MYDI<br>" region\_id" VARCHAR<br>" region\_name" VARC CREATE TABLE " MYDB"." REGIONS<br>" region\_id" VARCHAR2(30 BYTE) N<br>" region\_name" VARCHAR2(30 BYTI<br>) CREATE TABLE " MYDB"." REGIONS" (

" region\_name" VARCHAR2(30 BYTE) NULL<br>)<br>DOGGING<br>NOCOMPRESS

" region control and the set of the set of the set of the set of the set of the set of the set of the set of the set of the set of the set of the set of the set of the set of the set of the set of the set of the set of the ,<br>
L<br>
N<br>
N<br>
, NOCOMPR<br>NOCACHE<br>;<br>Task2. 3: '

NOCACHE<br>
,<br>
,<br>
Task2. 3: Creat<br>
— ——————

;<br>Task2. 3: 0<br>— ————<br>— Indexes ;  $\mathbf{T}$  =  $\mathbf{I}$  =  $\mathbf{I}$  = Task2. 3: Create the four most useful indexes — —————————-

— Indexes structure for table COUNTRIES

 Logical database design for hr managemen... – Paper Example Page 10 ALTER TABLE " MYDB"." COUNTRIES" ADD CHECK (" country\_id" IS NOT

NULL); — Primary Key structu<br>— ——————————-<br>ALTER TABLE " MYDB'<br>— —————————-

— Primary Key structure for table COUNTRIES — —————————-

ALTER TABLE " MYDB"." COUNTRIES" ADD PRIMARY KEY (" country\_id");

— —————————- — Indexes structure for table DEPARTMENTS

— —————————- — Checks structure fo<br>— ——————————-<br>ALTER TABLE " MYDB'<br>NOT NULL); — Checks structure for table DEPARTMENTS ALTER TABLE " MYDB'<br>NOT NULL);<br>— ————————————<br>— Primary Key structu ALTER TABLE " MYDB"." DEPARTMENTS" ADD CHECK (" department\_id" IS

NOT NULL);

— —————————- — Primary Key structure for table DEPARTMENTS https://assignbuster.com<br>system/<br>.

ALTER TABLE " MYDB"." DEPARTMENTS" ADD PRIMARY KEY (" department\_id");

— —————————- — Indexes structure for table EMPLOYEES

— —————————- — Checks structure fo<br>— —————————-<br>ALTER TABLE " MYDB'<br>NULL); — Checks structure for table EMPLOYEES ALTER TABLE " MYDB'<br>NULL);<br>— ————————————<br>— Primary Key structu ALTER TABLE " MYDB"." EMPLOYEES" ADD CHECK (" employee\_id" IS NOT

NULL); — Primary Key structu<br>— ——————————-<br>ALTER TABLE " MYDB'<br>— —————————-— Primary Key structure for table EMPLOYEES — —————————-

ALTER TABLE " MYDB"." EMPLOYEES" ADD PRIMARY KEY (" employee\_id"); — —————————- — Indexes structure for table JOB\_HISTORY https://assignbuster.com<br>system/<br>.

 Logical database design for hr managemen... – Paper Example Page 12 — Checks structure fo<br>— ——————————-<br>ALTER TABLE " MYDB'<br>NULL);

— Checks structure for table JOB\_HISTORY ALTER TABLE " MYDB'<br>NULL);<br>ALTER TABLE " MYDB'<br>NOT NULL);<br>— —————————-ALTER TABLE " MYDB"." JOB\_HISTORY" ADD CHECK (" employee\_id" IS NOT ALTER<br>
NOT NU<br>
— ———<br>— Prim ALTER TABLE " MYDB"." JOB\_HISTORY" ADD CHECK (" department\_id" IS

— —————<br>— —————<br>— Primary K<br>— —————— — Primary Key structu<br>— ——————————-<br>ALTER TABLE " MYDB'<br>— —————————-— Primary Key structure for table JOB\_HISTORY — —————————-

ALTER TABLE " MYDB"." JOB\_HISTORY" ADD PRIMARY KEY (" employee\_id");

— —————————- — Indexes structure for table JOBS — —————————-

— —————————- — Checks structure for table JOBS https://assignbuster.com<br>system/<br>.

ALTER TABLE " MYDB"." JOBS" ADD CHECK (" job\_id" IS NOT NULL); — Primary Key structu<br>— ——————————-<br>ALTER TABLE " MYDB'<br>— —————————-— Primary Key structure for table JOBS — —————————-

ALTER TABLE " MYDB"." JOBS" ADD PRIMARY KEY (" job\_id");

— —————————- — Indexes structure for table LOCATIONS

— —————————- — Checks structure fo<br>— ——————————-<br>ALTER TABLE " MYDB'<br>NULL); — Checks structure for table LOCATIONS ALTER TABLE " MYDB'<br>NULL);<br>— ——————————-<br>— Primary Key structu ALTER TABLE " MYDB"." LOCATIONS" ADD CHECK (" location\_id" IS NOT

NULL);

— —————————-

— Indexes structure for table REGIONS — —————————- — Checks structure fo<br>— —————————-<br>ALTER TABLE " MYDB'<br>— —————————-

— Checks structure for table REGIONS — —————————- — Primary Key structu<br>— ——————————-<br>ALTER TABLE " MYDB'<br>— —————————-

ALTER TABLE " MYDB"." REGIONS" ADD CHECK (" region\_id" IS NOT NULL);

— Primary Key structure for table REGIONS ALTER TABLE " MYDB'<br>— ————————————<br>— Foreign Key structu<br>— ————————————————————

ALTER TABLE " MYDB"." REGIONS" ADD PRIMARY KEY (" region\_id"); — Foreign Key structu<br>— —————————-<br>ALTER TABLE " MYDB'<br>REFERENCES " MYDB' — Foreign Key structure for table " MYDB"." COUNTRIES" ALTER TABLE " MYDB'<br>REFERENCES " MYDB'<br>— —————————-<br>https://assignbuster.co<br>system/ ALTER TABLE " MYDB"." COUNTRIES" ADD FOREIGN KEY (" region\_id")

REFERENCES " MYDB"." REGIONS" (" region\_id") ON DELETE CASCADE; https://assignbuster.co<br>system/<br>.

 Logical database design for hr managemen... – Paper Example Page 15 — Foreign Key structure for table " MYDB"." DEPARTMENTS" ALTER TABLE " MYDB'<br>REFERENCES " MYDB'<br>— ————————————<br>— Foreign Key structu ALTER TABLE " MYDB"." DEPARTMENTS" ADD FOREIGN KEY (" location\_id")

REFERENCES " MYDB"." LOCATIONS" (" location\_id") ON DELETE CASCADE; — Foreign Key structu<br>— ——————————-<br>ALTER TABLE " MYDB'<br>REFERENCES " MYDB' — Foreign Key structure for table " MYDB"." EMPLOYEES" ALTER TABLE " MYDB'<br>REFERENCES " MYDB'<br>ALTER TABLE " MYDB'<br>REFERENCES " MYDB'<br>CASCADE; REFERENCES " MYDB"." JOBS" (" job\_id") ON DELETE CASCADE;<br>ALTER TABLE " MYDB"." EMPLOYEES" ADD FOREIGN KEY (" departm<br>REFERENCES " MYDB"." DEPARTMENTS" (" department\_id") ON DEL<br>CASCADE;<br>— —————————————————————————————————

REFERENCES " MYDB"." JOBS" (" job\_id") ON DELETE CASCADE; ALTER TABLE " MYDB"." EMPLOYEES" ADD FOREIGN KEY (" department\_id") REFERENCES " MYDB"." DEPARTMENTS" (" department\_id") ON DELETE

— ————<br>— ————<br>— Foreign<br>— —————<br>ALTER TAB — Foreign Key structu<br>— —————————-<br>ALTER TABLE " MYDB'<br>REFERENCES " MYDB'<br>CASCADE; — Foreign Key structure for table " MYDB"." JOB\_HISTORY" ALTER TABLE " MYDB'<br>REFERENCES " MYDB'<br>CASCADE;<br>— ——————————-<br>https://assignbuster.com/ ALTER TABLE " MYDB"." JOB\_HISTORY" ADD FOREIGN KEY (" employee\_id") REFERENCES " MYDD". EMPLOYEES" (" employee\_id") ON DELETE<br>CASCADE;<br>https://assignbuster.com/logical-database-design-for-hr-manageme<br>system/

CASCADE; https://assignbuster.co<br>system/<br>.

 Logical database design for hr managemen... – Paper Example Page 16 — Foreign Key structure for table " MYDB"." LOCATIONS" ALTER TABLE " MYDB'<br>REFERENCES " MYDB'<br>Task2. 4: Data Popula<br>The below figures sho REFERENCES " MYDB"." COUNTRIES" (" country\_id") ON DELETE CASCAL<br>Task2. 4: Data Population<br>The below figures showing all data in each table:<br>Table countries:<br>Table departments:

Task2. 4: Data Population<br>The below figures showing all data in each table:<br>Table countries:<br>Table departments: The below figures showing<br>Table countries:<br>Table departments:<br>Table employees:

Table countries:<br>Table departments:<br>Table employees:<br>Table job\_history: Table departmer<br>Table employees<br>Table job\_history<br>Table jobs:

Table employees:<br>Table job\_history:<br>Table jobs:<br>Table locations:

Table job\_history:<br>Table jobs:<br>Table locations:<br>Table regions:

Table locati<br>Table locati<br>Task2. 5: S(<br>Query 1

Table jobs:<br>Table jobs:<br>Table locations:<br>Table regions:<br>Task2. 5: SQL Que Table regions:<br>Task2. 5: SQL Qt<br>Query 1<br>SELECT

# Task2. 5: SQL<br>Query 1<br>SELECT<br>MYDB. COUNTF

Query 1<br>SELECT<br>MYDB. COUNTRIES." country<br>https://assignbuster.com/log<br>system/ SELECT<br>SELECT<br>MYDB. C<br>https://a<br>system/ MYDB. C<br>https://a<br>system/ MYDBR COMMAND, COUNTRIES.<br>https://assignbuster.com/logical-data<br>system/

FROM<br>MYDB. COUNTRIES<br>Query 2<br>SELECT

MYDB.<br>Query<br>SELEC<br>MYDB.

Query 2<br>SELECT<br>MYDB. REGIONS." r<br>MYDB. COUNTRIES. SELECT<br>SELECT<br>MYDB. R<br>MYDB. C<br>FROM MYDB. R<br>MYDB. C<br>MYDB. C<br>FROM MYDB. COUNTRIES." country\_name<br>FROM<br>MYDB. COUNTRIES<br>INNER JOIN MYDB. REGIONS ON M

MYDB.<br>INNER<br>REGIO<br>Query

FROM<br>MYDB. COUNTRIES<br>INNER JOIN MYDB. REGIONS ON MYD<br>REGIONS." region\_id"<br>Query ?

MYDER JOIN MYDB. I<br>REGIONS." region\_i<br>Query 3<br>SELECT<br>MYDB. JOB. HISTOR.

REGIONS." region\_id"<br>Query 3<br>SELECT<br>MYDB. JOB\_HISTORY." start\_date",<br>MYDB. JOB\_HISTORY." snd\_date", NESTRIKE RISHILLE<br>Query 3<br>SELECT<br>MYDB. JOB\_HISTORY."<br>MYDB. JOB\_HISTORY." SELECT<br>SELECT<br>MYDB. JC<br>MYDB. E MYDB. JONA<br>MYDB. JONA<br>MYDB. E<br>MYDB. E

MYDB. JOB\_HISTORY." end\_date",<br>MYDB. EMPLOYEES." first\_name",<br>MYDB. EMPLOYEES." last\_name",<br>MYDB. EMPLOYEES." email"

FROM<br>MYDB. EMPLOYEES<br>FULL OUTER JOIN MYDB. JOB\_HISTORY ON MYDB. JOB\_HISTORY."<br>employee\_id" = MYDB. EMPLOYEES." employee\_id"<br>Query 4 FULL OUTER JOIN M<br>employee\_id" = MY<br>Query 4<br>SELECT<br>Count(MYDB\_EMBLO

MYDB.<br>FULL C<br>emplo:<br>Query

employee\_id" = MYDB. EMPLOYEES." employee\_id"<br>Query 4<br>SELECT<br>Count(MYDB. EMPLOYEES." employee\_id") AS " Number Of Emplo<br>FROM Query 4<br>SELECT<br>Count(MYDB. EMPLOYEES." employee\_id") AS " Nun<br>FROM SELECT<br>SELECT<br>Count(M<br>FROM<br>MYDB. E -----<br>Count(M<br>FROM<br>MYDB. E<br>Query 5

FROM<br>MYDB. EMPLOYEES<br>Query 5<br>SELECT

MYDB.<br>MYDB.<br>Query<br>SELEC<br>MYDB.

Query 5<br>SELECT<br>MYDB. EMPLOYEES.<br>MYDB. EMPLOYEES. SELECT<br>BELECT<br>MYDB. E<br>MYDB. E MYDB. E<br>MYDB. E<br>MYDB. E<br>MYDB. E

MYDB. EMPLOYEES." last\_name",<br>MYDB. EMPLOYEES." email",<br>MYDB. EMPLOYEES." phone\_numb<br>MYDB. EMPLOYEES." hire\_date", MYDB. EMPLOYEES." email",<br>MYDB. EMPLOYEES." phone\_numk<br>MYDB. EMPLOYEES." hire\_date",<br>MYDB. EMPLOYEES." salary",

# MYDB. EMPLOYEES." commission"<br>FROM<br>MYDB. EMPLOYEES<br>ORDER BY

MYDB.<br>ORDEF<br>MYDB.<br>Query

FROM<br>MYDB. EMPLOYEES<br>ORDER BY<br>MYDB. EMPLOYEES." first\_name" A ORDER BY<br>MYDB. EMPLOYEES.<br>Query 6<br>SELECT MYDB. EMP<br>MYDB. EMP<br>Query 6<br>SELECT<br>MYDB. EMP

Query 6<br>SELECT<br>MYDB. EMPLOYEES." first\_name",<br>MYDB. EMPLOYEES." last\_name", SELECT<br>BELECT<br>MYDB. E<br>MYDB. E MYDB. E<br>MYDB. E<br>MYDB. E<br>MYDB. E

MYDB. EMPLOYEES." last\_name",<br>MYDB. EMPLOYEES." email",<br>MYDB. EMPLOYEES." email",<br>MYDB. EMPLOYEES." phone\_numb MYDB. EMPLOYEES." email",<br>MYDB. EMPLOYEES." phone\_numk<br>MYDB. EMPLOYEES." hire\_date",<br>MYDB. EMPLOYEES." salary", MYDB. EMPLOYEES." phone\_r<br>MYDB. EMPLOYEES." hire\_dat<br>MYDB. EMPLOYEES." salary",<br>MYDB. EMPLOYEES." commis

MYDB. EMPLOYEES." hire\_date",<br>MYDB. EMPLOYEES." salary",<br>MYDB. EMPLOYEES." salary",<br>FROM MYDB. EMPLOYEES." salary",<br>MYDB. EMPLOYEES." commission<br>FROM<br>MYDB. EMPLOYEES MYDB. EMPLOYEES." commiss<br>FROM<br>MYDB. EMPLOYEES<br>WHERE

FROM<br>MYDB. EMPLOYEES<br>WHERE<br>https://assignbuster.com/logical-da<br>system/ MYDB.<br>MYDB.<br>WHERI<br>https:/<br>system WHERE<br>https://assignbuster<br>system/ https://a<br>system/<br>.

# MYDB. EMPLOYEES." email" LIKE '%gmail%'<br>Query 7<br>SELECT<br>MYDB. EMPLOYEES." first\_name",

Query 7<br>SELECT<br>MYDB. EMPLOYEES." first\_name",<br>MYDB. EMPLOYEES." last\_name", SELECT<br>SELECT<br>MYDB. E<br>MYDB. E

MYDB. E<br>MYDB. E<br>MYDB. E<br>MYDB. E MYDB. EMPLOYEES." last\_name",<br>MYDB. EMPLOYEES." email",<br>MYDB. EMPLOYEES." email",<br>MYDB. EMPLOYEES." phone\_numb MYDB. EMPLOYEES." email",<br>MYDB. EMPLOYEES." phone\_numk<br>FROM<br>MYDB. EMPLOYEES

MYDB. EMPLOYEES." phone\_r<br>FROM<br>MYDB. EMPLOYEES<br>INNER JOIN MYDB. JOB\_HISTC<br>MYDB. EMPLOYEES." employ FROM<br>MYDB. EMPLOYEES<br>INNER JOIN MYDB. JOB\_HISTORY ON M<br>MYDB. EMPLOYEES." employee\_id"<br>WHEPE MYDB.<br>MYDB.<br>INNER<br>WHERI INNER JOIN MYDB. J<br>MYDB. EMPLOYEES.<br>WHERE<br>MYDB. JOB\_HISTOR` MYDB. EMPLOYEES." employee\_id"<br>
WHERE<br>
MYDB. JOB\_HISTORY." employee\_id" IN (MYDB. EMPLOYEES." employee\_id"<br>
Query 8<br>
MYDB. EMPLOYEES." amail"

WHERE<br>MYDB. JOB\_HISTORY." employee\_id<br>Query 8<br>MYDB. EMPLOYEES." email", MYDB. J<br>Query 8<br>MYDB. E<br>MYDB. E

Query 8<br>MYDB. EMPLOYEES." email",<br>MYDB. EMPLOYEES." phone\_number",<br>MYDB. EMPLOYEES." hire\_date",

MYDB. EMPLOYEES." job\_id",<br>MYDB. EMPLOYEES." salary",<br>MYDB. EMPLOYEES." commission",<br>MYDB. EMPLOYEES." manager\_id", MYDB. EMPLOYEES." salary",<br>MYDB. EMPLOYEES." commis:<br>MYDB. EMPLOYEES." manage<br>MYDB. EMPLOYEES." departm MYDB. EMPLOYEES." commiss<br>MYDB. EMPLOYEES." manage<br>MYDB. EMPLOYEES." departm<br>MYDB. EMPLOYEES." employe

MYDB. EMPLOYEES." manager\_id",<br>MYDB. EMPLOYEES." department\_ic<br>MYDB. EMPLOYEES." employee\_id"<br>FROM MYDB. EMPLOYEES." department\_id<br>MYDB. EMPLOYEES." employee\_id"<br>FROM<br>MYDB. EMPLOYEES,

MYDB. EMPLOYEES." employee\_id"<br>FROM<br>MYDB. EMPLOYEES,<br>(SELECT MYDB. JOB\_HISTORY." emplo<sub>!</sub> MYDB. EMPLOYEES,<br>MYDB. EMPLOYEES,<br>(SELECT MYDB. JOB\_HISTORY." emp<br>subquery1 MYDB.<br>(SELEC<br>subque<br>WHER MYDB. JOB<br>Subquery1<br>WHERE<br>Subquery1." employ  $S = \begin{pmatrix} 1 & 0 & 0 \\ 0 & 1 & 0 \\ 0 & 0 & 0 \\ 0 & 0 & 0 \\ 0 & 0 & 0 \\ 0 & 0 & 0 \\ 0 & 0 & 0 \\ 0 & 0 & 0 \\ 0 & 0 & 0 \\ 0 & 0 & 0 \\ 0 & 0 & 0 \\ 0 & 0 & 0 \\ 0 & 0 & 0 \\ 0 & 0 & 0 \\ 0 & 0 & 0 \\ 0 & 0 & 0 \\ 0 & 0 & 0 \\ 0 & 0 & 0 \\ 0 & 0 & 0 \\ 0 & 0 & 0 \\ 0 & 0 & 0 \\ 0 & 0 & 0 \\ 0 & 0 & 0 \\ 0 & 0$ 

subquery1.<br>WHERE<br>subquery1.<br>A<br>Asabe, S. A subquer<br>A<br>Asabe, S<br>manage<br>nigeria. A<br>Asabe, S. A., Oye, N. D. and Goji, M., 2013. Hospital patient data<br>management system: A case study of general hospital north-bar<br>nigeria. *Compusoft* , (3), p. 65.<br>Coronel, C. and Morris, S., 2016. *Database systems: des* Asmini<br>Dick<br>& management system: A case study of general hospital north-bank ma<br>nigeria. *Compusoft* , (3), p. 65.<br>Coronel, C. and Morris, S., 2016. *Database systems: design, implement*<br>& management . Cengage Learning.<br>https://assignbu

nigeria. *Compusoft* , (3), p. 65.<br>Coronel, C. and Morris, S., 2016<br>& *management* . Cengage Lear<br>https://assignbuster.com/logica<br>system/ Coronel, C. and Morris, S., 2016. *Database systems: design, implementation,*<br>& *management* . Cengage Learning.<br>https://assignbuster.com/logical-database-design-for-hr-management-<br>system/ & management. Cengage Learning.

Dorok, S., BreAY, S., Teubner, J. and Saake, G., 2015. Flexible Analysis of<br>Plant Genomes in a Database Management System. In *EDBT* (pp. 509-512).<br>Hussain, M., Pandey, A. C. and Pachauri, S., 2013. Performanc Tuning of<br>Da Plant Genomes in a Database Management System. In *EDBT* (pp. 509-512<br>Hussain, M., Pandey, A. C. and Pachauri, S., 2013. Performanc Tuning of<br>Database Management System by Fuzzy Controlled Architecture. *Pragyal*<br>Journal o Plant Genomes in a Database Management System. In *EDBT* (pp. 509-512).<br>Hussain, M., Pandey, A. C. and Pachauri, S., 2013. Performanc Tuning of<br>Database Management System by Fuzzy Controlled Architecture. *Pragyaan:*<br>Journ Journal of Information Technology, p. 30.

Database Management System by Fuzzy Controlled Architecture. *Pragya*<br>Journal of Information Technology , p. 30.<br>Jahn, M., Schill, E. and Breunig, M., 2013. Towards a 4D database<br>management system for geothermal projects: Database Management System by Fuzzy Controlled Architecture. *Pragyaan:*<br>Journal of Information Technology , p. 30.<br>Jahn, M., Schill, E. and Breunig, M., 2013. Towards a 4D database<br>management system for geothermal project , p. 3013.<br>
All proje<br>
All proje<br>
R., Dura<br>
How I c

management system for geothermal projects: an example of the I<br>data of Soultz. In *Second European Geothermal Workshop*.<br>Lee, H., Chapiro, J., Schernthaner, R., Duran, R., Wang, Z., Gorode<br>Geschwind, J. F. and Lin, M., 201 data of Soultz. In *Second European Geothermal Workshop*.<br>Lee, H., Chapiro, J., Schernthaner, R., Duran, R., Wang, Z., Gorodetski, B.,<br>Geschwind, J. F. and Lin, M., 2015. How I do it: a practical database<br>management system data of Soultz. In *Second European Geothermal Workshop* .<br>Lee, H., Chapiro, J., Schernthaner, R., Duran, R., Wang, Z., G<br>Geschwind, J. F. and Lin, M., 2015. How I do it: a practical da<br>management system to assist clinical Geschwind, J. F. and Lin, M., 2015. How I do it: a practical database<br>management system to assist clinical research teams with data collection<br>organization, and reporting. *Academic radiology*, (4), pp. 527-533.<br>Li, Z. and management system to assist clinical research teams with data coll<br>organization, and reporting. Academic radiology, (4), pp. 527-533.<br>Li, Z. and Shen, H., 2016. Database Design on Teaching Manageme<br>Based on SQL Server.<br>Moh

organization, and reporting. *Academic radiology* , (4), pp. 527-533.<br>Li, Z. and Shen, H., 2016. Database Design on Teaching Management Syste<br>Based on SQL Server.<br>Mohamed, A. R., Kumar, P. V., Abhilash, S., Ravishankar, C. organization, and reporting. *Academic radiology* , (4), pp. 527-533.<br>Li, Z. and Shen, H., 2016. Database Design on Teaching Manageme<br>Based on SQL Server.<br>Mohamed, A. R., Kumar, P. V., Abhilash, S., Ravishankar, C. N. and Li, Z. and Shen, H., 2001, 2008. Database Design on Teaching Management System<br>Based on SQL Server.<br>Mohamed, A. R., Kumar, P. V., Abhilash, S., Ravishankar, C. N. and Edwin, L.,<br>2013. Design and Development of an Online Da Mohamed, A. R., Kuma<br>2013. Design and Dev<br>(AGRI-TECHBASE): For<br>*Economy through Inno*<br>India. 2013. Design and Development of an Online Database Management System<br>(AGRI-TECHBASE): For Agricultural Technologies of ICAR. In *Driving the*<br>Economy through Innovation and Entrepreneurship (pp. 869-877). Springer<br>India.<br>N (AGRI-TECHBASE): For Agricultural Technologies of ICAR. In *Driving the*<br>*Economy through Innovation and Entrepreneurship* (pp. 869-877). Springer<br>India.<br>Nidzwetzki, J. K. and GA? ting, R. H., 2016. DISTRIBUTED SECONDO: An (AGRI-TECHBASE): For Agricultural Technologies of ICAR. In *Driving the<br>Economy through Innovation and Entrepreneurship* (pp. 869-877). Sprir<br>India.<br>Nidzwetzki, J. K. and GA? ting, R. H., 2016. DISTRIBUTED SECONDO: An<br>exte Economy through Innovation and Entrepreneurship (pp. 869-877). Springer

(Pp. 869-877).<br>ITED SECONDO: An<br>nanagement system.<br>r-hr-managementmaa<br>**Nidzw**<br>extens<br>https:<sub>/</sub><br>syster extensible highly available and scalable database management system<br>https://assignbuster.com/logical-database-design-for-hr-management-<br>system/

Reddy, T. B. K., Thomas, A. D., Stamatis, D., Bertsch, J., Isbandi, M., Jansson,<br>J., Mallajosyula, J., Pagani, I., Lobos, E. A. and Kyrpides, N. C., 2014. The<br>Genomes OnLine Database (GOLD) v. 5: a metadata management syst J., Mallajosyula, J., Pagani, I., Lobos, E. A. and Kyrpides, N. C., 2014. The<br>Genomes OnLine Database (GOLD) v. 5: a metadata management system<br>based on a four level (meta) genome project classification. *Nucleic acids*<br>re Genomes OnLine Database (GOLD) v. 5: a metadata management syste<br>based on a four level (meta) genome project classification. *Nucleic acids*<br>research , p. gku950.<br>Sui, X. L., Wang, D., Liu, X. Y. and Teng, Y., 2014. Databa research, p. gku950.

Based on a four level (meta) genome project classification. *Nucleic acids*<br>research , p. gku950.<br>Sui, X. L., Wang, D., Liu, X. Y. and Teng, Y., 2014. Database Design of NC<br>Cutting Tool Matching and Management System. In based on a four level (meta) genome project classification. *Nucleic acids<br>research* , p. gku950.<br>Sui, X. L., Wang, D., Liu, X. Y. and Teng, Y., 2014. Database Design of NC<br>Cutting Tool Matching and Management System. In Wang, D., Li<br>ool Matching<br>(Vol. 981, pp Cutting Tool Matching and Management System. In *Advanced Materials*<br>Research (Vol. 981, pp. 546-550). Trans Tech Publications. Cutting Tool Matching and Management System. In Advanced Materials Research (Vol. 981, pp. 546-550). Trans Tech Publications. (Vol. 981, pp. 546-550). Trans Tech Publications.